# **In College Login, Detail Process Flow for "How to [Allocate Division](http://nmuj.digitaluniversity.ac/Admissions/DCPostAdmissions/AllocateDivision.aspx?m=28044) to Students"**

**Kavayitri Bahinabai Chaudhari North Maharashtra University Jalgaon** 

# Log on to http://nmuj.digitaluniversity.ac

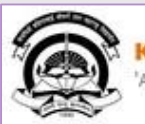

Kavavitri Bahinabai Chaudhari North Maharashtra University A' Grade NAAC Re-Accredited (3rd Cycle) Jalgaon-425001, Maharashtra (India)

Home My Login My Settings - Logout - Calender - SiteMap - Contact Us

Change Language  $\blacktriangleright$  Change Theme  $\overline{\phantom{a}}$ 

> Courses > Colleges & Institutions > Schools > Admissions-AY 2019-2020 > Online Results Oct/Nov 2019 >> DEEL(External Mode) > e-Suvidha Services » Scholarships » Examinations » Download Various Forms » Convocations » Online Application » Results

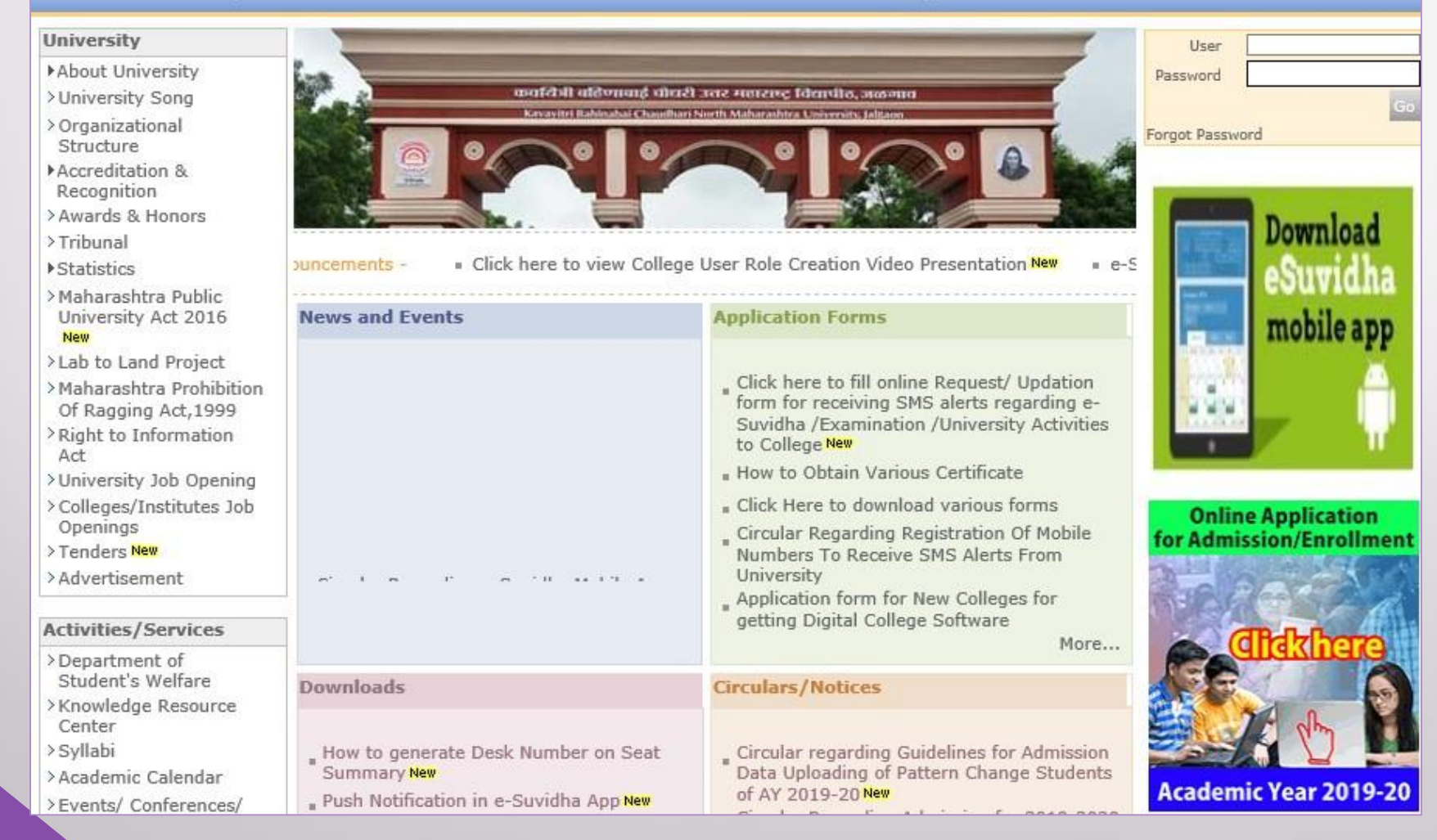

## Click on "Admission" Tab

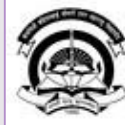

Home My Login · My Settings · Logout · Calendar · Sitemap · Contact Us · Switch TO OA Cavayitri Bahinabai Chaudhari North Maharashtra University

A' Grade NAAC Re-Accredited (3rd Cycle) Jalgaon-425001, Maharashtra (India)

Course Definition | College Definition | Admissions | Registration | Administration | Messaging | Pre Examination | Examination | Reports | Student Profile | Invoice | Dashboard | Student Facilitation Center |

### **Reports Dashboard**

## Welcome Mahatma Gandhi Taluka Shikshan Mandal's Arts, Commerce and Science College, Chopda!

You have logged in as College and your last logon was 4/27/2020 7:01:57 PM

### Home

- Course Definition - College Definition · Admissions - Registration · Administration - Messaging - Pre Examination - Examination - Reports - Student Profile - Invoice - Dashboard · Student Facilitation Center

#### $\odot$  $\circ$  $\circ$ O ◠ О E  $\sqrt{41}$ Admissions Administration Portal Course Registration **College Definition** Definition Set Default Module Calender

### ▷ 01/05/2020 Maharashtra Din Holiday ▷ 07/05/2020 Buddha Pournima Holiday ▷ 25/05/2020 Ramzan-Id (Id-Ul-Fitr) (Shawal-1) Holiday ▷ 01/08/2020 Bakri Id (Id-Uz-Zuha) Holiday ▷ 15/08/2020 Independence Day Holiday ▷ 16/08/2020 Parsi New Year (Shahenshahi) Holiday ▷ 18/08/2020 Pola Holiday ▷ 22/08/2020 Ganesh Chaturthi Holiday ▷ 30/08/2020 Moharum Holiday

- ▷ 02/10/2020 Mahatma Gandhi Jayanti Holiday
- D 25/10/2020 Dasara Holiday
- > 30/10/2020 Id-E-Milad Holiday
- ▷ 13/11/2020 Dhantrayodashi (Regarding Diwali) Holiday
- ▷ 14/11/2020 Diwali Amavasaya (Laxmi Pujan) Holiday

## **College Support | FAQ and Feedback**

# **Click on "Allocate Division"**

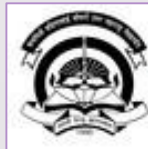

Home My Login . My Settings . Logout . Calendar . Sitemap . Contact Us . Switch TO OA Kavayitri Bahinabai Chaudhari North Maharashtra University

A' Grade NAAC Re-Accredited (3rd Cycle) Jalgaon-425001, Maharashtra (India)

Application Form Management | New Registration | Pre-filled Admission Forms | Registered Student Admissions | Transferred Student Admissions | Search Student | Transfer Student | Cancel Admission | Allocate Division | Generate Roll Number | Reports |

**Reports Dashboard** 

College Name : Mahatma Gandhi Taluka Shikshan Mandal's Arts, Commerce and Science College, Chopda, Chopada College Code: 140022

### **Admissions**

### **Admissions**

- Application Form

Management

- New Registration
- · Pre-filled Admission Forms
- · Registered Student
- Admissions
- Transferred Student **Admissions**
- Search Student
- Transfer Student
- Cancel Admission
- Allocate Division
- Generate Roll Number
- Reports

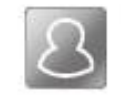

## **New Registration**

Admission process for students who does not have PRN number assigned by the University.

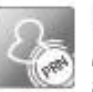

## **Registered Student Admissions**

Admission process for students who are having PRN number assigned by the University.

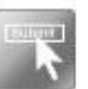

## **Transferred Student Admissions**

Admission process for student who are transferred to this college having PRN assigned by University.

# Select Course Part Term & Click on "Proceed"

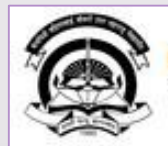

Home « My Login » My Settings » Logout « Calendar » Sitemap « Contact Us » Switch TO Kavayitri Bahinabai Chaudhari North Maharashtra University<br>'A' Grade NAAC Re-Accredited (3rd Cycle) Jalgaon-425001, Maharashtra (India)

Application Form Management | New Registration | Pre-filled Admission Forms | Registered Student Admissions | Transferred Student Admissions | Search Studer Transfer Student | Cancel Admission | Allocate Division | Generate Roll Number | Reports |

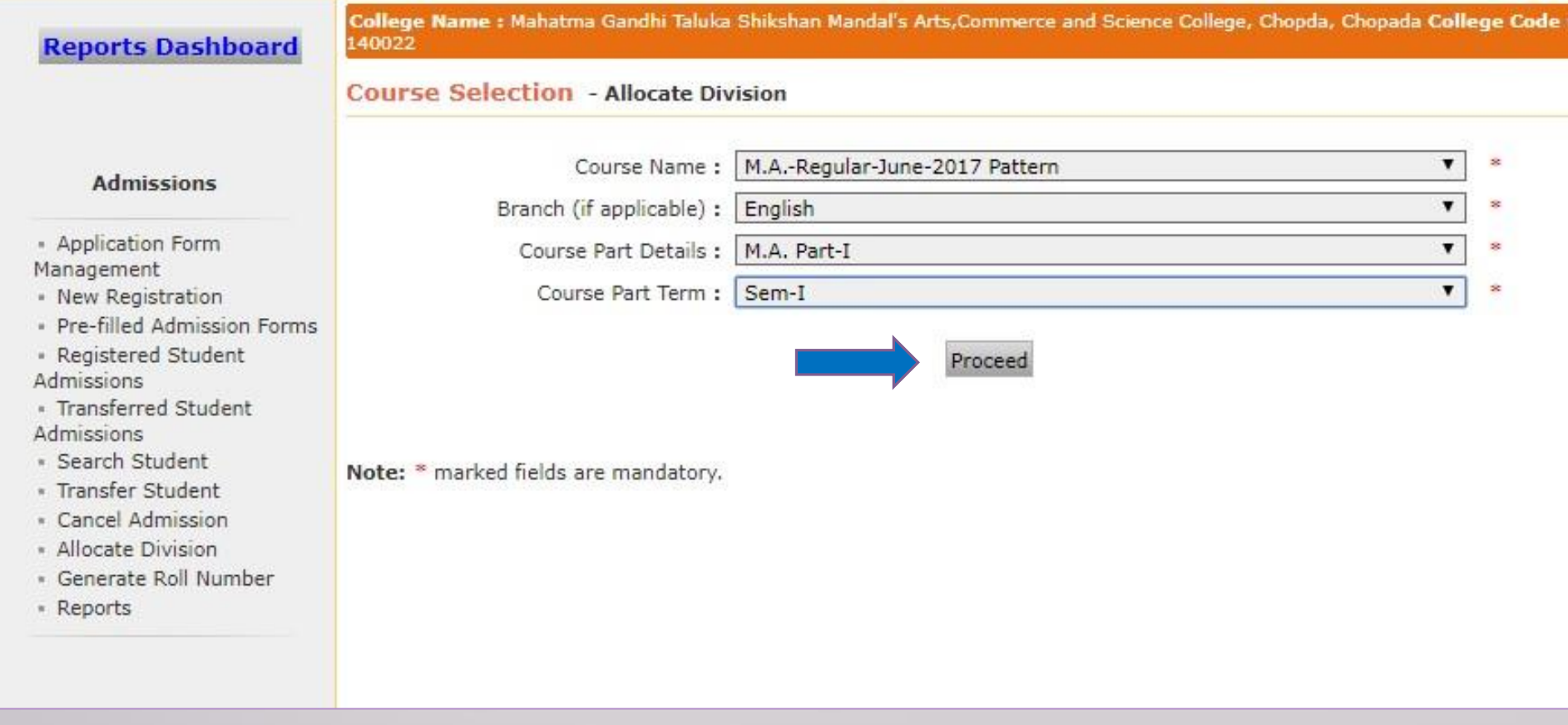

## **Click on "Change Division"**

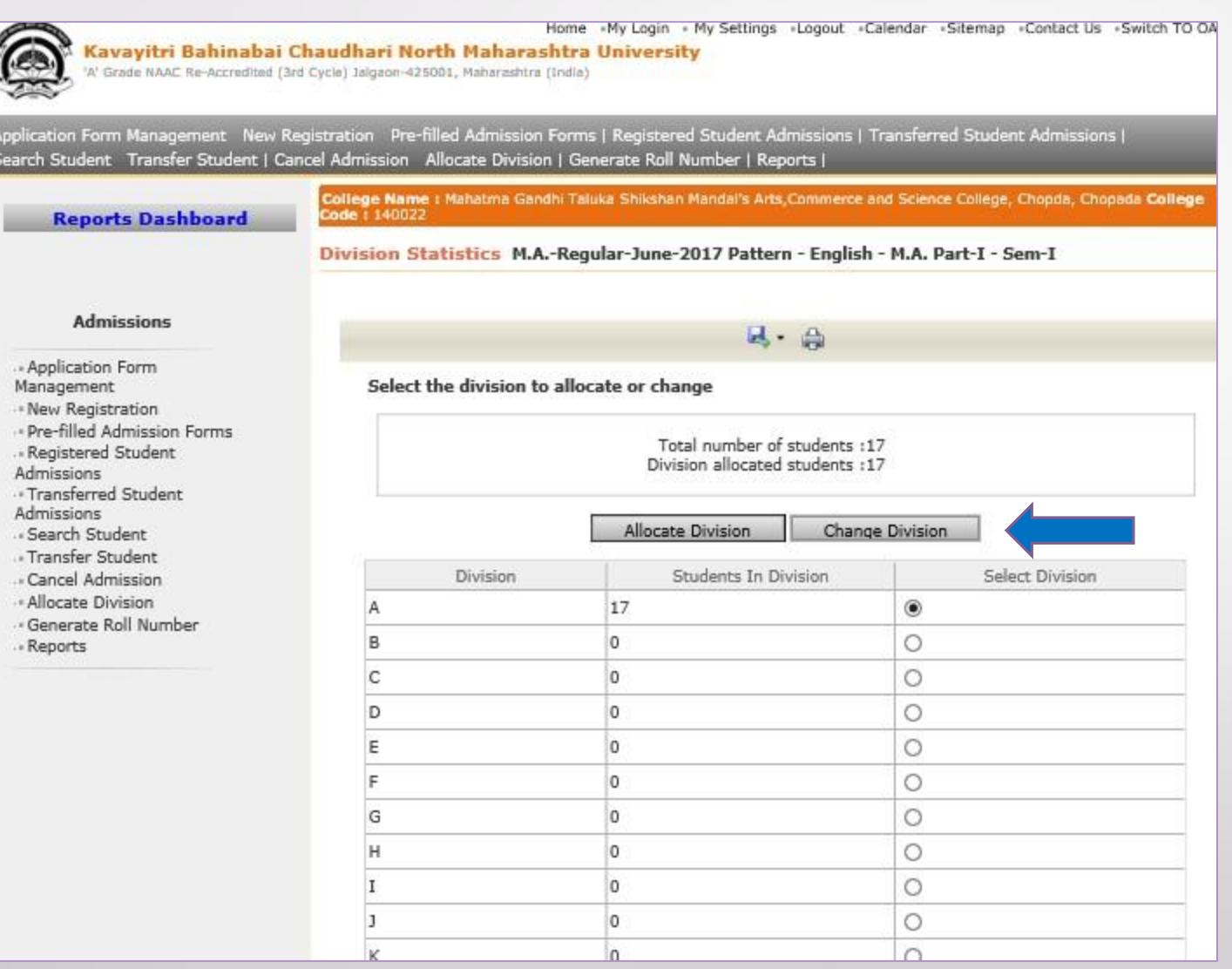

# **Change Division & Click on Change Division**

### **Reports Dashboard**

**Code: 140022** 

College Name : Mahatma Gandhi Taluka Shikshan Mandal's Arts, Commerce and Science College, Chopda, Chopsda College

#### Change Division M.A.-Regular-June-2017 Pattern - English - M.A. Part-I - Sem-I - Division A

#### **Admissions**

- Application Form Management - New Registration -\* Pre-filled Admission Forms - Registered Student Admissions - Transferred Student Admissions - Search Student . Transfer Student . Cancel Admission - Allocate Division - Generate Roll Number

- Reports

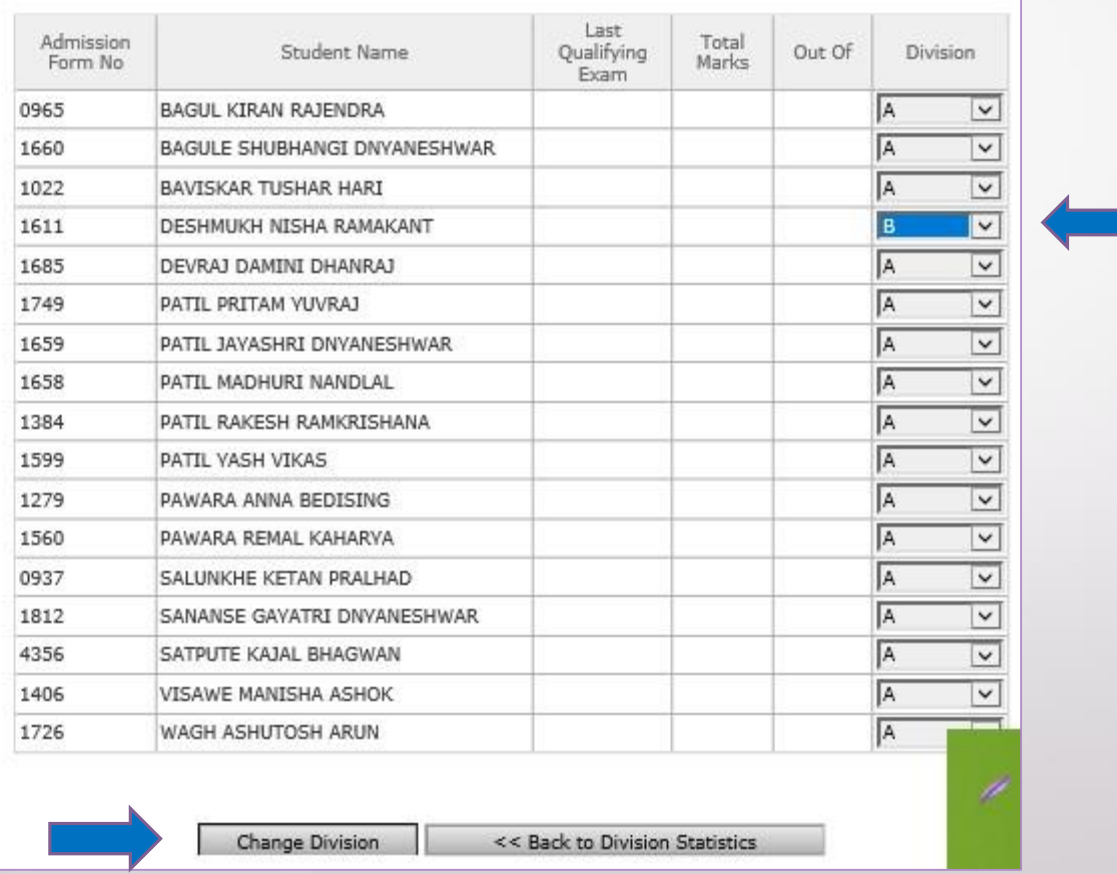

## **Click Yes**

Application Form Management New Registration Pre-filled Admission Forms | Registered Student Admissions | Transferred Student Admissions | Search Student Transfer Student | Cancel Admission Allocate Division | Generate Roll Number | Reports |

**Reports Dashboard** 

College Name : Mahatma Gandhi Taluka Shikshan Mandal's Arts, Commerce and Science College, Chopda, Chopada College<br>Code : 140022

### Change Division M.A.-Regular-June-2017 Pattern - English - M.A. Part-I - Sem-I - Division A

### **Admissions**

- Application Form

Management

- New Registration

- Pre-filled Admission Forms . Registered Student

Admissions

- Transferred Student

Admissions

- Search Student

- Transfer Student - Cancel Admission

- Allocate Division

- Generate Roll Number

. Reports

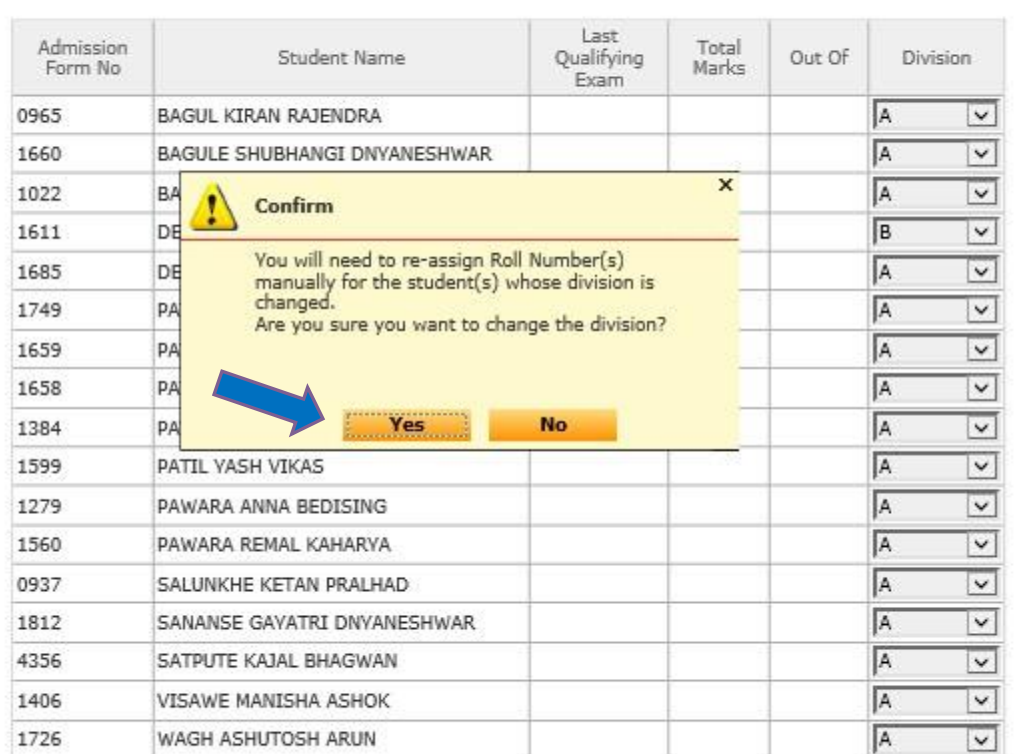

Change Division

<< Back to Division Statistics

# **Division Changed Successfully**

Application Form Management New Registration Pre-filled Admission Forms | Registered Student Admissions | Transferred Student Admissions | Search Student Transfer Student | Cancel Admission Allocate Division | Generate Roll Number | Reports |

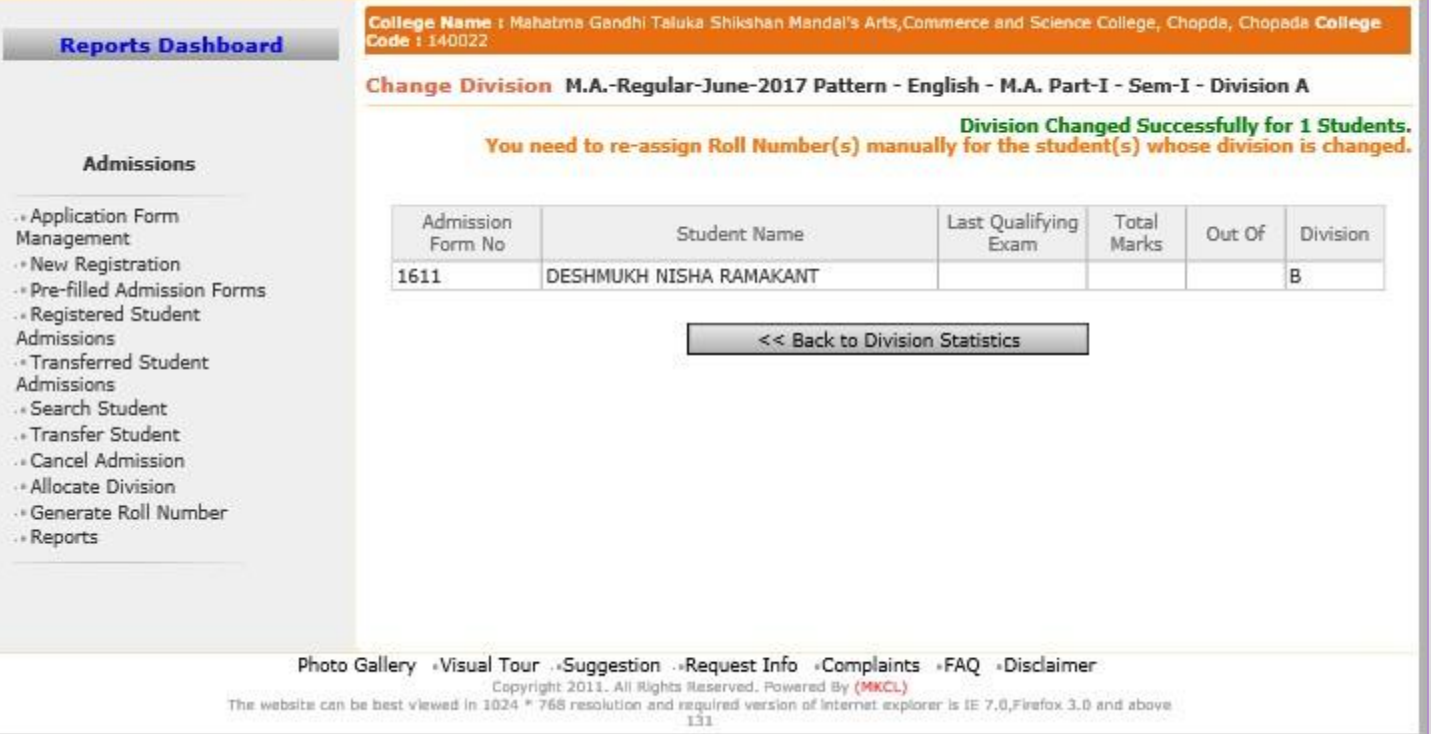

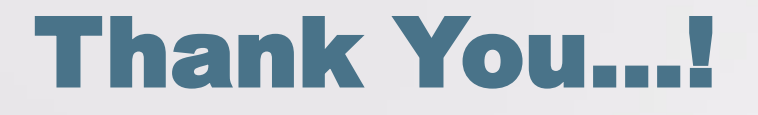

❖**For Any Assistance Contact;** e-Suvidha Student Facilitation Center, Room No :101 Dr. A.P.J. Abdul Kalam Vidyarthi Bhavan, Kavayitri Bahinabai Chaudhari, North Maharashtra University, Jalgaon.

**Phone** - 0257-2258418, 9403002042, 9403002015, 9403002018, 9403002054, 9403002024, 9403002082,

**Email** - sfc@nmuj.digitaluniversity.ac